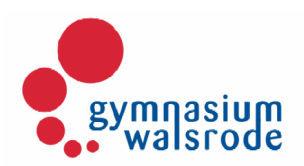

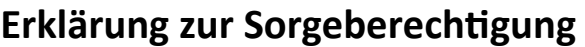

Das Sorgerecht meines / unseres / des Kindes

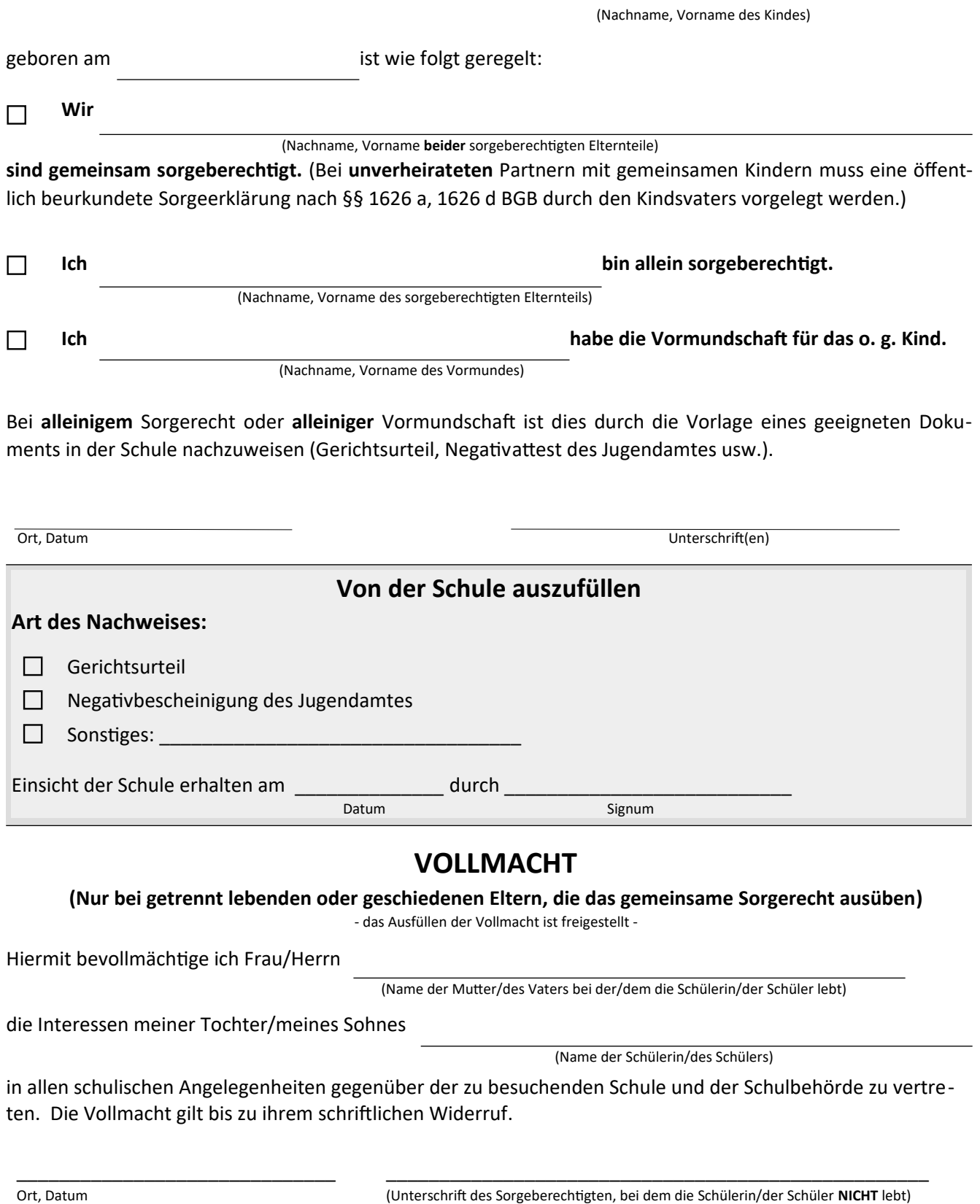